## Package 'Mangrove'

February 22, 2017

Type Package Title Risk Prediction on Trees Version 1.21 Date 2017-02-22 Author Luke Jostins Maintainer Luke Jostins <luke.jostins@kennedy.ox.ac.uk> Description Methods for performing genetic risk prediction from genotype data. You can use it to perform risk prediction for individuals, or for families with missing data. License GPL  $(>= 2)$ Suggests kinship2 LazyLoad yes **Depends**  $R$  ( $>= 2.10$ ) Repository CRAN Date/Publication 2017-02-22 17:15:37

NeedsCompilation no

## R topics documented:

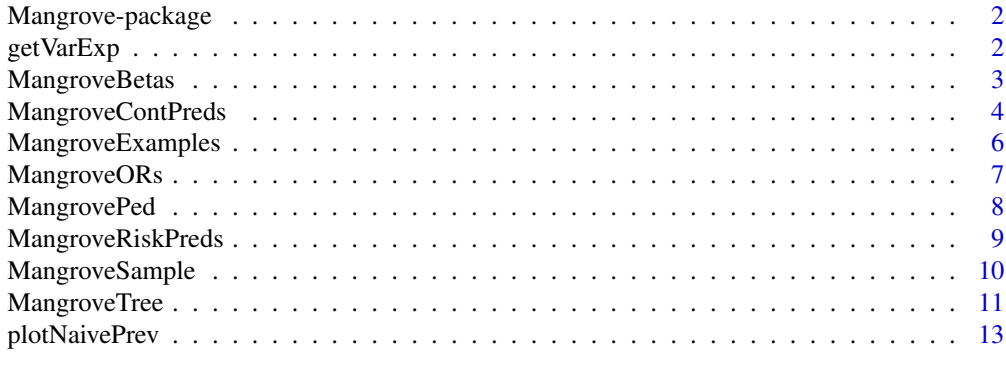

**Index** [15](#page-14-0)

<span id="page-1-0"></span>

#### <span id="page-1-1"></span>Description

Mangrove is an R package for performing genetic risk prediction from genotype data. You can use it to perform risk prediction for individuals, or for families with missing data.

#### Details

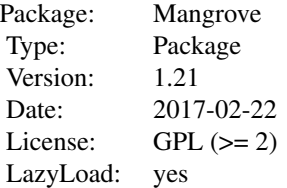

For a detailed example of how to use Mangrove, see vignette("Mangrove").

#### Author(s)

Luke Jostins <luke.jostins@kennedy.ox.ac.uk>

#### Examples

```
data(exampleORs)
data(famped)
tree <- initialiseTree()
tree$addPed(famped,exampleORs)
sam <- tree$getPrevs(exampleORs,K=0.02)
plotNaivePrev(famped,0.02)
plot(sam)
```
<span id="page-1-2"></span>getVarExp *Calculating liability-scale variance explained by genetic risk variants*

## Description

These functions calculate the variance explained on the liability scale by the genetic risk variants described by a [MangroveORs](#page-6-1) object.

## <span id="page-2-0"></span>MangroveBetas 3

#### Usage

```
getVarExp(ORs, K)
getVarExpSim(ORs,K,iter=1000)
```
#### **Arguments**

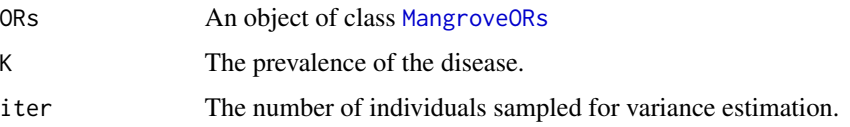

## Details

getVarExp calculates the variance explained analytically, by converting the odds ratios to liabilityscale units, and combining them together additively. getVarExpSim simulates genotypes from the allele frequencies, performs risk prediction on them, converts the resulting posteriors to liabilities, and directly measures the variance of the sample.

#### Value

The proportion of variance explained, as a single numeric value.

#### Examples

```
data(exampleORs)
getVarExp(exampleORs,0.02)
getVarExpSim(exampleORs,0.02)
```
<span id="page-2-1"></span>MangroveBetas *The MangroveBetas class*

#### Description

Functions to read in and use MangroveBetas objects

#### Usage

```
readBetas(betafile,header=TRUE)
```

```
## S3 method for class 'MangroveBetas'
print(x, \ldots)## S3 method for class 'MangroveBetas'
summary(object, ...)
## S3 method for class 'MangroveBetas'
plot(x, \ldots)
```
#### <span id="page-3-0"></span>**Arguments**

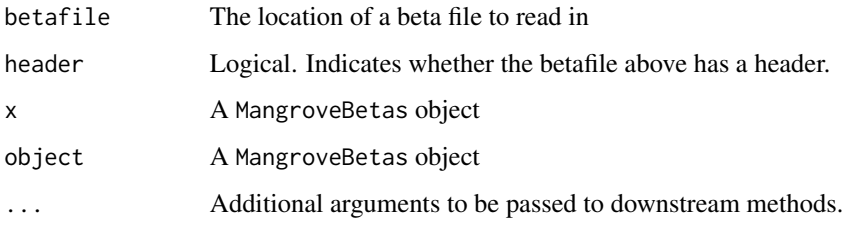

#### Details

A MangroveBetas object is used to hold the risk alleles, beta values and frequencies for a set of genetic variants used to predict a quantitative trait. You can read a beta file from disk using readBetas.

The format of the beta file is a text file with 4 columns. The first should be the variant ID, the second the risk allele, the third the additive beta value and the fourth the frequency.

The print method shows the data that the object holds. The summary method gives some measures of how predictive the variants are, including the variance explained by the variants in the object. The plot method show the cumulative variance explained as the variants are added in one-at-a-time (in order of most-to-least variance explained).

See vignette("Mangrove") for an example of a beta file, and usage of a beta object.

## Value

An object of class MangroveBetas for readBetas. Nothing is returned for the methods.

## See Also

[MangroveContPreds](#page-3-1) for performing quantitative trait prediction using this object.

#### Examples

```
data(exampleBetas)
summary(exampleBetas)
plot(exampleBetas)
```
<span id="page-3-1"></span>MangroveContPreds *The MangroveContPreds class*

## Description

Methods to generate, summarise and apply MangroveContPreds objects

## <span id="page-4-0"></span>MangroveContPreds 5

#### Usage

calcBetas(ped,betas) applyBetas(contpred,mu,sigma)

```
## S3 method for class 'MangroveContPreds'
print(x, \ldots)## S3 method for class 'MangroveContPreds'
summary(object, ...)
## S3 method for class 'MangroveContPreds'
plot(x, \ldots)
```
#### **Arguments**

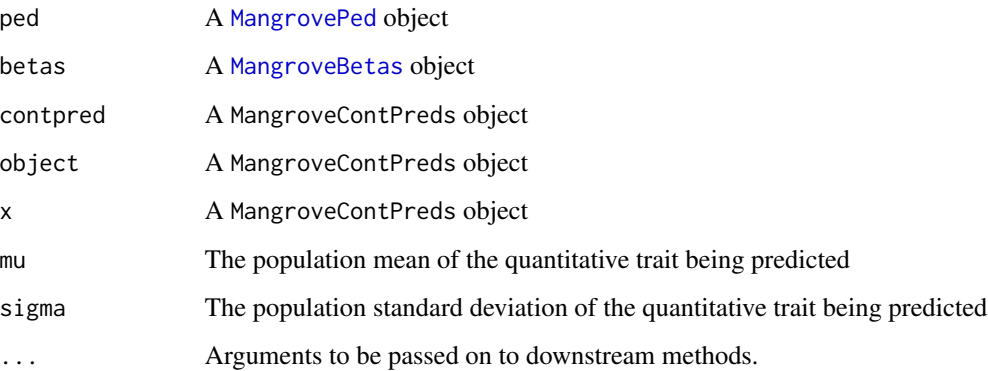

## Details

MangroveContPreds objects are used to hold quantitative (or continuous) trait predictions for a number of individuals. This object contains the beta value for the trait (i.e. the person's value of the trait on a scale with the population mean being zero and the population standard deviation being one). You can generate per-individual beta values from a pedigree object and some per-variant beta values using calcBetas, and you can transform these to quantitative trait predictions given a population mean and standard deviation using applyBetas.

The print method writes the beta value for each individual to screen. The summary method gives some quantile information, and the plot method plots a histogram of predicted values, which should be approximately normal.

#### Value

calcBetas returns a MangroveContPreds object, applyBetas returns a numeric vector containing posterior probabilities. The methods do not return anything.

#### See Also

[MangroveRiskPreds](#page-8-1) for doing risk prediction for binary traits.

## Examples

```
data(contped)
data(exampleBetas)
predbetas <- calcBetas(contped,exampleBetas)
summary(predbetas)
plot(predbetas)
```

```
contpreds <- applyBetas(predbetas,162,6.4)
```
MangroveExamples *Example data for the Mangrove vignette*

## Description

Examples of the [MangroveORs](#page-6-1), [MangroveBetas](#page-2-1) and [MangrovePed](#page-7-1) classes from the [Mangrove](#page-1-1) package. To be used in combination with the Mangrove vignette.

#### Usage

```
data(ccped)
data(famped)
data(exampleORs)
data(contped)
data(exampleBetas)
```
#### Details

See vignette("Mangrove") for details on these example objects.

#### Examples

data(ccped) summary(ccped)

data(contped) summary(contped)

data(famped) summary(famped)

data(exampleORs) summary(exampleORs)

data(exampleBetas) summary(exampleBetas)

<span id="page-5-0"></span>

<span id="page-6-1"></span><span id="page-6-0"></span>

#### Description

Functions to read in and use MangroveORs objects

#### Usage

```
readORs(ORfile,header=TRUE)
```

```
## S3 method for class 'MangroveORs'
print(x, \ldots)## S3 method for class 'MangroveORs'
summary(object, K = NULL, ...)
## S3 method for class 'MangroveORs'
plot(x, K = NULL, ...)
```
## Arguments

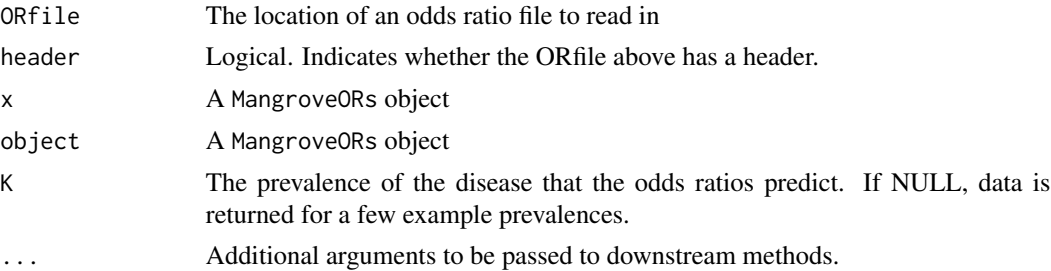

#### Details

A MangroveORs object is used to hold the risk alleles, odds ratios and frequencies for a set of genetic variants used to predict disease. You can read an odds ratio file from disk using readORs.

The format of the odds ratio file is a text file with 4 or 5 columns. If the file has 4 columns, the first should be the variant ID, the second the risk allele, the third the additive odds ratio and the fourth the frequency. If 5 columns exist, column three is the heterozygous odds ratio, column four is the homozygous risk odds ratio, and five is the allele frequency.

The print method shows the data that the object holds. The summary method gives some measures of how predictive the variants are, including the variance explained by the variants in the object on the liability scale. The plot method show the cumulative variance explained on the liability scale as the variants are added in one-at-a-time (in order of most-to-least variance explained).

See vignette("Mangrove") for an example of an odds ratio file, and usage of an odds ratio object.

## Value

An object of class MangroveORs for readORs. Nothing is returned for the methods.

## <span id="page-7-0"></span>See Also

[MangroveRiskPreds](#page-8-1) for performing risk prediction using this object, and [getVarExp](#page-1-2) for more on assessing variance explained.

## Examples

```
data(exampleORs)
summary(exampleORs)
plot(exampleORs)
```
<span id="page-7-1"></span>

MangrovePed *The MangrovePed class*

#### Description

Functions to read in and summarise MangrovePed objects

## Usage

```
readPed(prefix)
```

```
## S3 method for class 'MangrovePed'
summary(object, ...)
## S3 method for class 'MangrovePed'
print(x, \ldots)## S3 method for class 'MangrovePed'
plot(x, \ldots)
```
#### Arguments

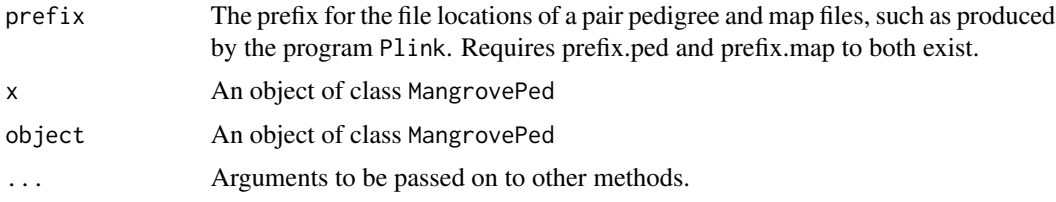

## Details

A MangrovePed object holds genotypes and family relationships for a number of individuals. You can read in such data from a Plink pedigree file using readPed.

You can show the raw pedigree data using the print method and get summary information (such as number of samples, cases and variants) using the summary method. The plot function produces an error.

## <span id="page-8-0"></span>MangroveRiskPreds 9

## Value

For readPed, an object of class MangrovePed. For methods, nothing is returned.

## See Also

[MangroveORs](#page-6-1), [MangroveTree](#page-10-1).

## Examples

data(famped) summary(famped) print(famped)

<span id="page-8-1"></span>MangroveRiskPreds *The MangroveRiskPreds class*

## Description

Methods to generate, summarise and apply MangroveRiskPreds objects

#### Usage

```
calcORs(ped,ORs)
applyORs(riskpred,K)
## S3 method for class 'MangroveRiskPreds'
print(x, \ldots)## S3 method for class 'MangroveRiskPreds'
summary(object, ...)
## S3 method for class 'MangroveRiskPreds'
plot(x, \ldots)
```
## Arguments

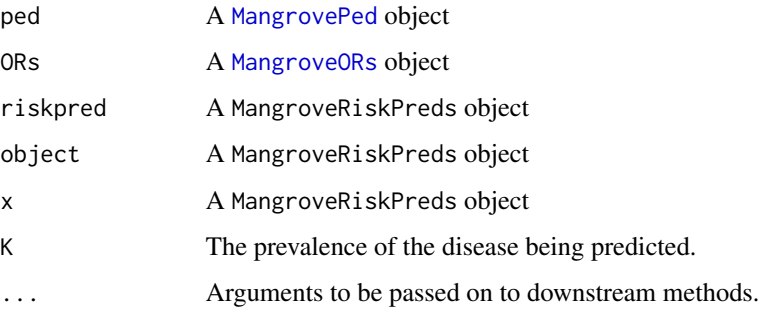

## Details

MangroveRiskPreds objects are used to hold risk predictions for a number of individuals. This object contains the odds ratio for each individual of developing the disease, relative to the population average. You can generate risk predictions from a pedigree object and some per-variant odds ratios using calcORs, and you can use these to calculate posterior probabilities of developing the disease given a prevalence using applyORs.

The print method writes the odds ratio for each individual to screen. The summary method gives some quantile information, and the plot method prints a histogram of log odds ratios, which should be approximately normal.

#### Value

calcORs returns a MangroveRiskPreds object, applyORs returns a numeric vector containing posterior probabilities. The methods do not return anything.

## See Also

[MangroveTree](#page-10-1) for doing risk prediction for a whole family. [MangroveContPreds](#page-3-1) for doing quantitative trait prediction.

#### Examples

```
data(ccped)
data(exampleORs)
ccors <- calcORs(ccped,exampleORs)
summary(ccors)
plot(ccors)
ccposts <- applyORs(ccors,0.02)
```
<span id="page-9-1"></span>MangroveSample *The MangroveSample class*

#### <span id="page-9-2"></span>**Description**

Functions for manipulating MangroveSample objects

#### Usage

```
## S3 method for class 'MangroveSample'
print(x, \ldots)## S3 method for class 'MangroveSample'
summary(object, ...)
## S3 method for class 'MangroveSample'
plot(x,...)
```
<span id="page-9-0"></span>

## <span id="page-10-0"></span>MangroveTree 11

#### **Arguments**

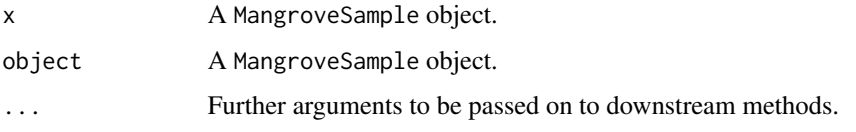

## Details

MangroveSample objects are produced from a [MangroveTree](#page-10-1) object via a call to tree\$getPrevs. They contain samples from the posterior distribution of number of affecteds in a family conditional on that family's genotypes.

The print method writes all the samples to screen. You can plot the distribution of number of affecteds using the plot method (which calls [plotSampledPrev](#page-12-1)), and perform a significance test for whether the observed number of affecteds is greater than would be expected using the summary method.

You can see a detailed example of how these methods are applied by calling vignette("Mangrove")

#### Value

None of the methods return anything.

#### See Also

[MangroveTree](#page-10-1) to generate MangroveSample objects. [plotSampledPrev](#page-12-1) for more on plotting expected distributions.

## Examples

```
data(famped)
data(exampleORs)
tree <- initialiseTree()
tree$addPed(famped,exampleORs)
sam <- tree$getPrevs(exampleORs,0.02)
```
summary(sam) plot(sam)

<span id="page-10-1"></span>MangroveTree *The MangroveTree class*

## Description

Functions to create, populate, summarise and utilise MangroveTree objects.

## Usage

```
initialiseTree()
# Member functions:
# tree$addPed(ped,ORs)
# tree$getPrevs(ORs = NULL,K = NULL,overwrite=FALSE,iter=1000)
## S3 method for class 'MangroveTree'
print(x, \ldots)## S3 method for class 'MangroveTree'
summary(object,...)
## S3 method for class 'MangroveTree'
plot(x, \ldots)
```
#### Arguments

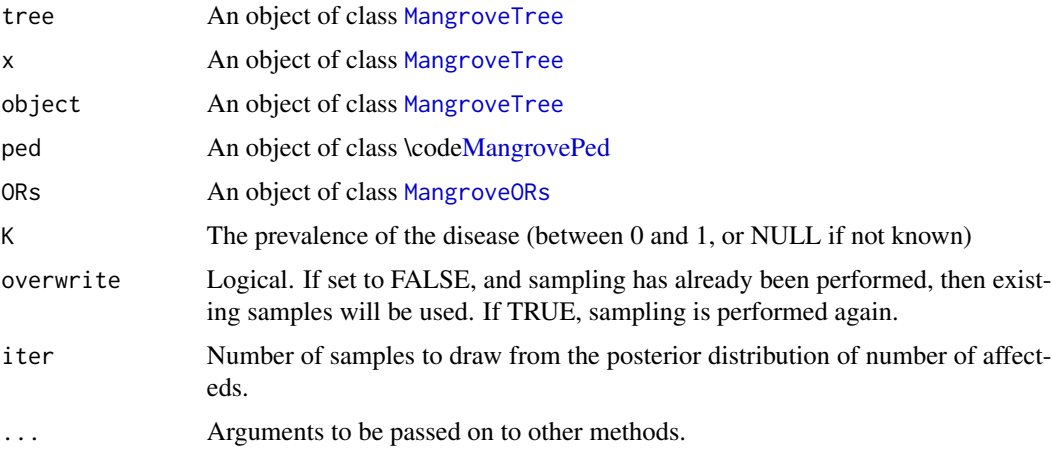

#### Details

The MangroveTree class is used for holding family trees, and for performing risk prediction on them. The initialiseTree function creates an empty tree, and the tree\$addPed populates it from genetic data. You can then sample from the posterior distribution of number of affecteds using the tree\$getPrevs function.

The print method writes a text version of the tree to screen, and the summary method writes some basic information about what the tree contains, along with what calculations have and have not been performed on it. The plot method is not implemented, and throws an error message.

To see an example of the use of this class, use vignette("Mangrove").

## Value

For initialiseTree, an empty object of class MangroveTree. For the tree\$getPrevs class function, an object of class [MangroveSample](#page-9-1).

For all other functions, nothing is returned.

<span id="page-11-0"></span>

## <span id="page-12-0"></span>plotNaivePrev 13

## See Also

[MangrovePed](#page-7-1), [MangroveORs](#page-6-1), [MangroveSample](#page-9-1)

## Examples

```
data(famped)
data(exampleORs)
```
tree <- initialiseTree() tree\$addPed(famped,exampleORs)

print(tree) summary(tree)

sam <- tree\$getPrevs(exampleORs,K=0.02) summary(sam)

plotNaivePrev *Plotting expected*

#### <span id="page-12-1"></span>Description

Two functions for plotting the expected distribution of affecteds in a family, either assuming no genetic risk factors, or using sampled from a custom distribution of affecteds (such as produced by [MangroveTree](#page-10-1)).

## Usage

```
plotNaivePrev(ped,K,maxN = NULL,...)
plotSampledPrev(samples, obs_prev, exp_prev, maxN = NULL, ...)
```
## Arguments

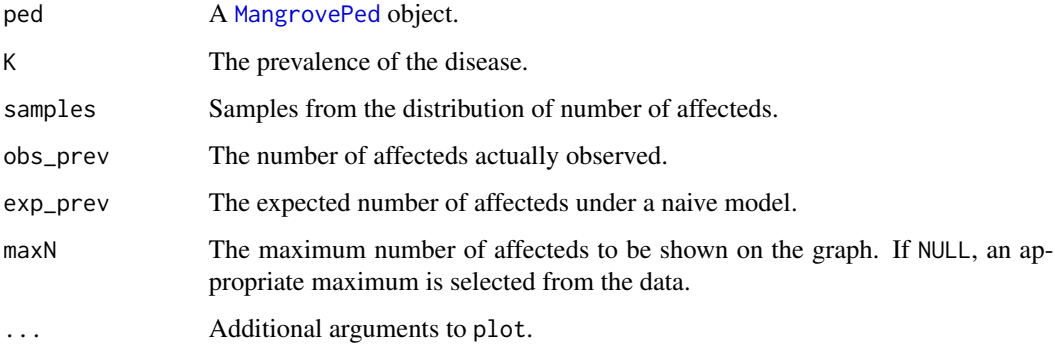

## <span id="page-13-0"></span>Details

These functions are used to assess how "unusual" a family is in terms of the number of affected individuals it contains. plotNaivePrev plots the distribution of affected individuals in the family assuming no genetic risk factors (i.e. under a binomial model). plotSampledPrev is more general, and takes in a set of samples from the expected distribution.

Note that plotSampledPrev is called by [plot.MangroveSample](#page-9-2) to plot the results of a MangroveTree sampling. It will be easier to use the print.MangroveSample method rather than using plotSampledPrev under most circumstances.

### Value

Neither function returns anything.

## See Also

[MangroveSample](#page-9-1)

#### Examples

data(famped)

plotNaivePrev(famped,0.02) # is this unexpected for a 2% disease? plotNaivePrev(famped,0.04) # how about for a 4% disease?

# <span id="page-14-0"></span>**Index**

∗Topic classes MangroveContPreds, [4](#page-3-0) MangrovePed, [8](#page-7-0) MangroveRiskPreds, [9](#page-8-0) MangroveSample, [10](#page-9-0) MangroveTree, [11](#page-10-0) ∗Topic class MangroveBetas, [3](#page-2-0) MangroveORs, [7](#page-6-0) ∗Topic datasets MangroveExamples, [6](#page-5-0) ∗Topic distribution plotNaivePrev, [13](#page-12-0) ∗Topic htest MangroveTree, [11](#page-10-0) ∗Topic manip MangrovePed, [8](#page-7-0) ∗Topic methods MangroveBetas, [3](#page-2-0) MangroveContPreds, [4](#page-3-0) MangroveORs, [7](#page-6-0) MangrovePed, [8](#page-7-0) MangroveRiskPreds, [9](#page-8-0) MangroveSample, [10](#page-9-0) MangroveTree, [11](#page-10-0) ∗Topic misc getVarExp, [2](#page-1-0) ∗Topic package Mangrove-package, [2](#page-1-0)

addPed *(*MangroveTree*)*, [11](#page-10-0) applyBetas *(*MangroveContPreds*)*, [4](#page-3-0) applyORs *(*MangroveRiskPreds*)*, [9](#page-8-0)

calcBetas *(*MangroveContPreds*)*, [4](#page-3-0) calcORs *(*MangroveRiskPreds*)*, [9](#page-8-0) ccped *(*MangroveExamples*)*, [6](#page-5-0) contped *(*MangroveExamples*)*, [6](#page-5-0)

```
exampleBetas (MangroveExamples), 6
```
exampleORs *(*MangroveExamples*)*, [6](#page-5-0)

famped *(*MangroveExamples*)*, [6](#page-5-0)

getPrevs *(*MangroveTree*)*, [11](#page-10-0) getVarExp, [2,](#page-1-0) *[8](#page-7-0)* getVarExpSim *(*getVarExp*)*, [2](#page-1-0)

initialiseTree *(*MangroveTree*)*, [11](#page-10-0)

Mangrove, *[6](#page-5-0)* Mangrove *(*Mangrove-package*)*, [2](#page-1-0) Mangrove-package, [2](#page-1-0) MangroveBetas, [3,](#page-2-0) *[5,](#page-4-0) [6](#page-5-0)* MangroveContPreds, *[4](#page-3-0)*, [4,](#page-3-0) *[10](#page-9-0)* MangroveExamples, [6](#page-5-0) MangroveORs, *[2,](#page-1-0) [3](#page-2-0)*, *[6](#page-5-0)*, [7,](#page-6-0) *[9](#page-8-0)*, *[12,](#page-11-0) [13](#page-12-0)* MangrovePed, *[5,](#page-4-0) [6](#page-5-0)*, [8,](#page-7-0) *[9](#page-8-0)*, *[12,](#page-11-0) [13](#page-12-0)* MangroveRiskPreds, *[5](#page-4-0)*, *[8](#page-7-0)*, [9](#page-8-0) MangroveSample, [10,](#page-9-0) *[12](#page-11-0)[–14](#page-13-0)* MangroveTree, *[9](#page-8-0)[–11](#page-10-0)*, [11,](#page-10-0) *[12,](#page-11-0) [13](#page-12-0)*

plot.MangroveBetas *(*MangroveBetas*)*, [3](#page-2-0) plot.MangroveContPreds *(*MangroveContPreds*)*, [4](#page-3-0) plot.MangroveORs *(*MangroveORs*)*, [7](#page-6-0) plot.MangrovePed *(*MangrovePed*)*, [8](#page-7-0) plot.MangroveRiskPreds *(*MangroveRiskPreds*)*, [9](#page-8-0) plot.MangroveSample, *[14](#page-13-0)* plot.MangroveSample *(*MangroveSample*)*, [10](#page-9-0) plot.MangroveTree *(*MangroveTree*)*, [11](#page-10-0) plotNaivePrev, [13](#page-12-0) plotSampledPrev, *[11](#page-10-0)* plotSampledPrev *(*plotNaivePrev*)*, [13](#page-12-0) print.MangroveBetas *(*MangroveBetas*)*, [3](#page-2-0) print.MangroveContPreds *(*MangroveContPreds*)*, [4](#page-3-0) print.MangroveORs *(*MangroveORs*)*, [7](#page-6-0) print.MangrovePed *(*MangrovePed*)*, [8](#page-7-0)

#### 16 INDEX

```
print.MangroveRiskPreds (MangroveRiskPreds
)
,
9
print.MangroveSample
(MangroveSample
)
,
         10
print.MangroveTree
(MangroveTree
)
, 11
readBetas
(MangroveBetas
)
,
3
readORs
(MangroveORs
)
,
7
readPed
(MangrovePed
)
,
8
summary.MangroveBetas
(MangroveBetas
)
,
3
summary.MangroveContPreds (MangroveContPreds
)
,
4
summary.MangroveORs
(MangroveORs
)
,
7
summary.MangrovePed
(MangrovePed
)
,
8
summary.MangroveRiskPreds (MangroveRiskPreds
)
,
9
summary.MangroveSample (MangroveSample
)
, 10
summary.MangroveTree
(MangroveTree
)
, 11
```